## JIRA Measures Under Consideration Data Template for Candidate Measures 2019 Finalized vs. 2020 Finalized

**Burden Impact:** The changes to this data template reflect proposals in the CY2020 proposed rule which result in an estimated increase in burden of 1 hour per measure nomination.

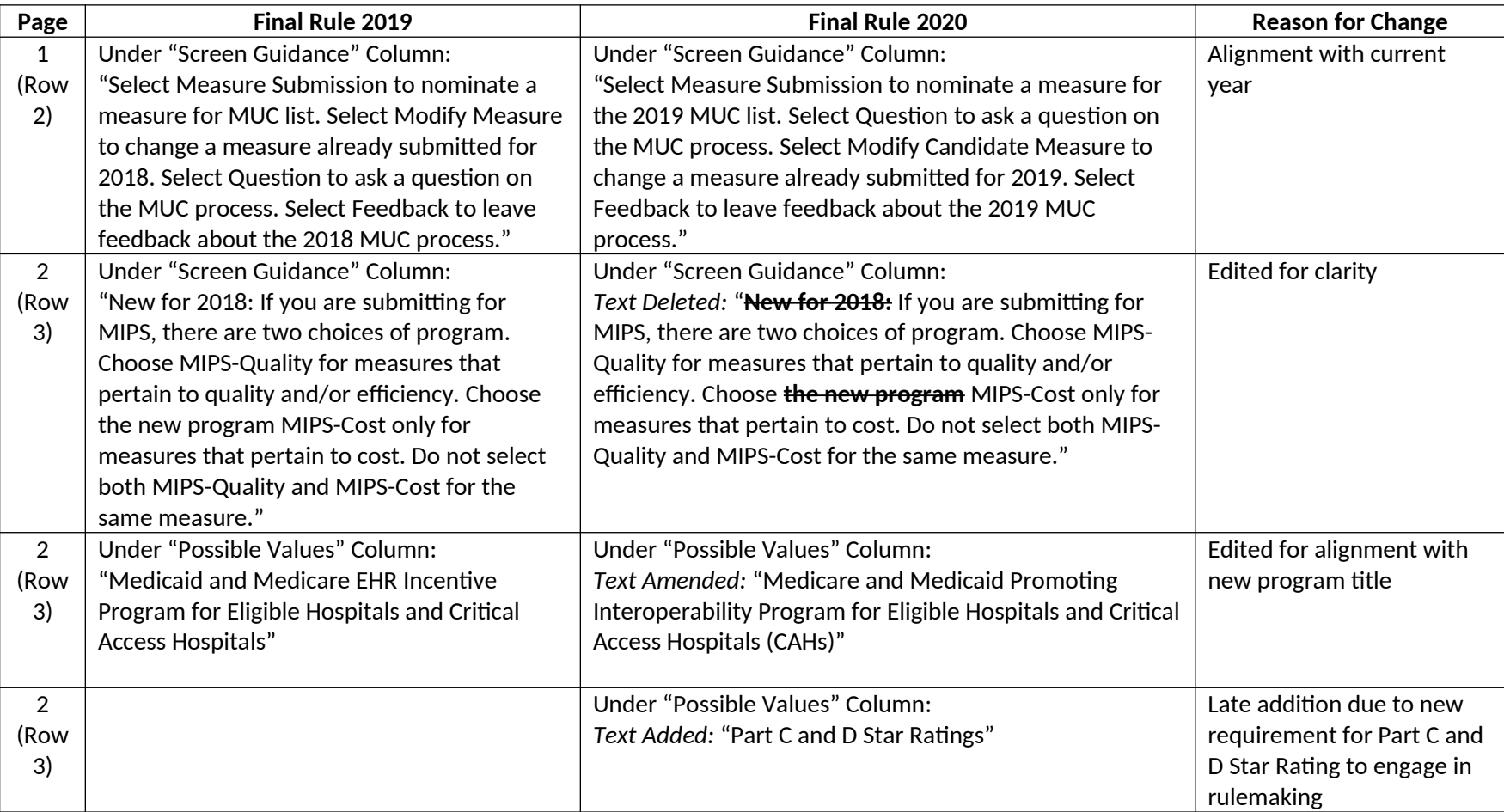

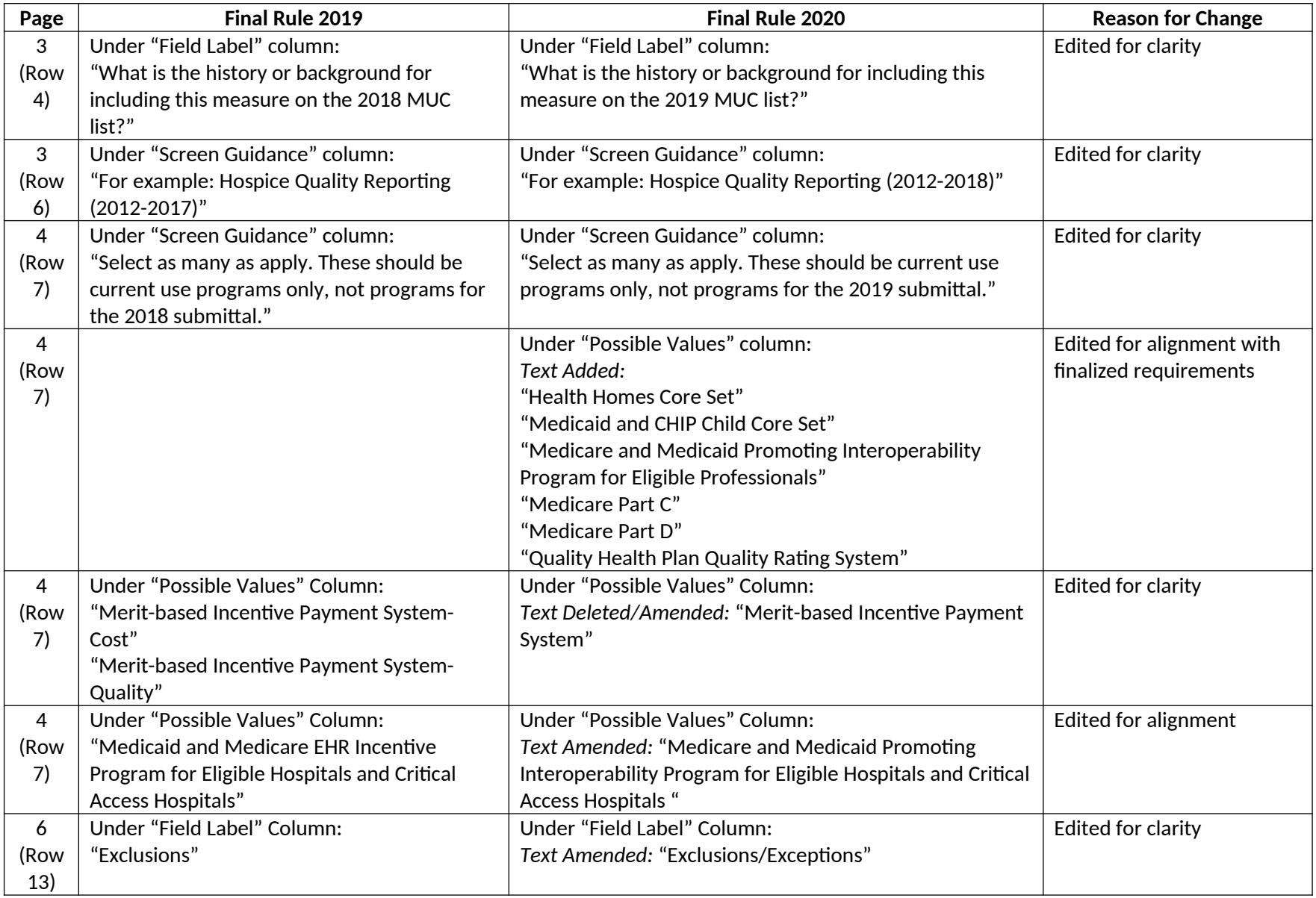

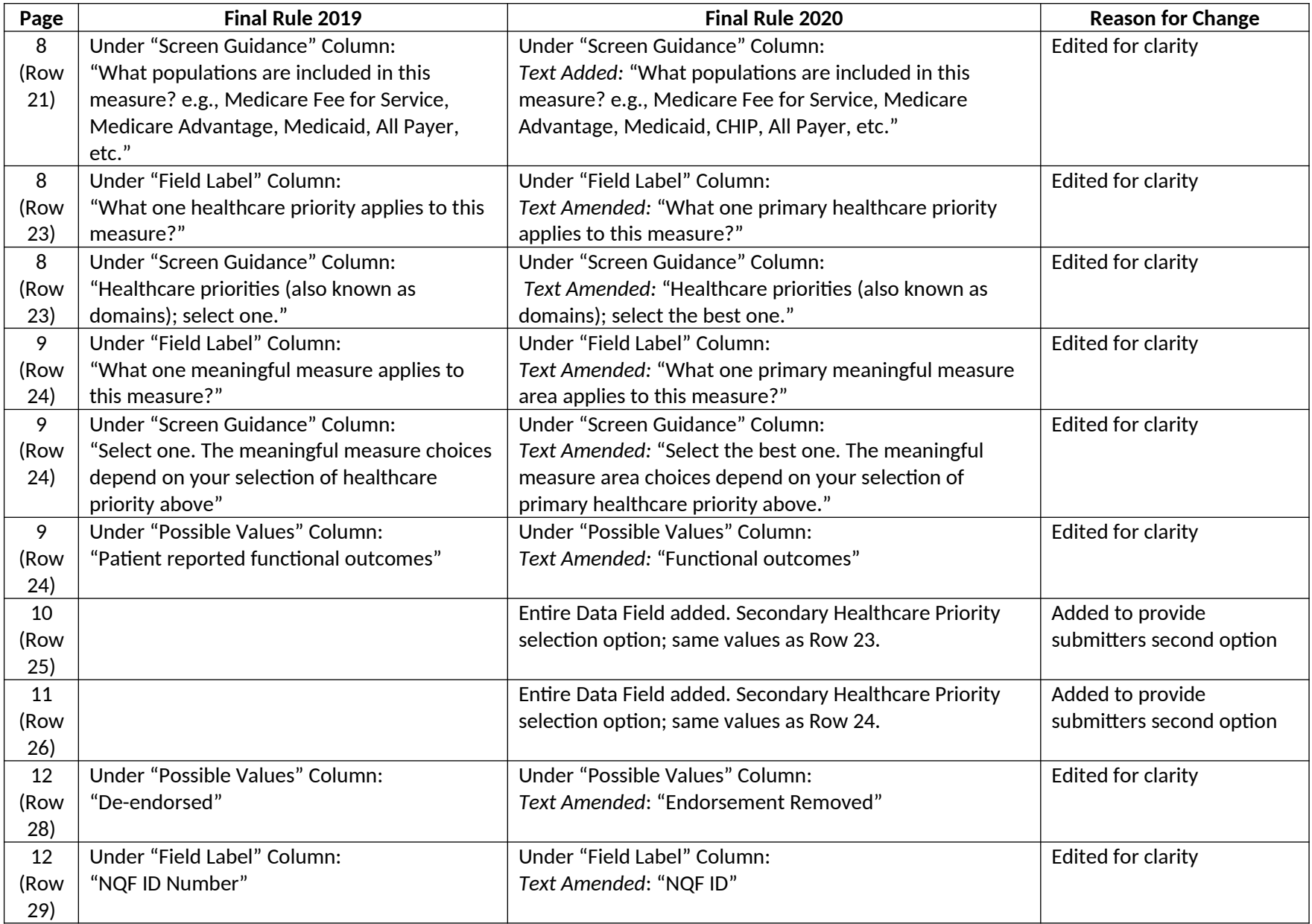

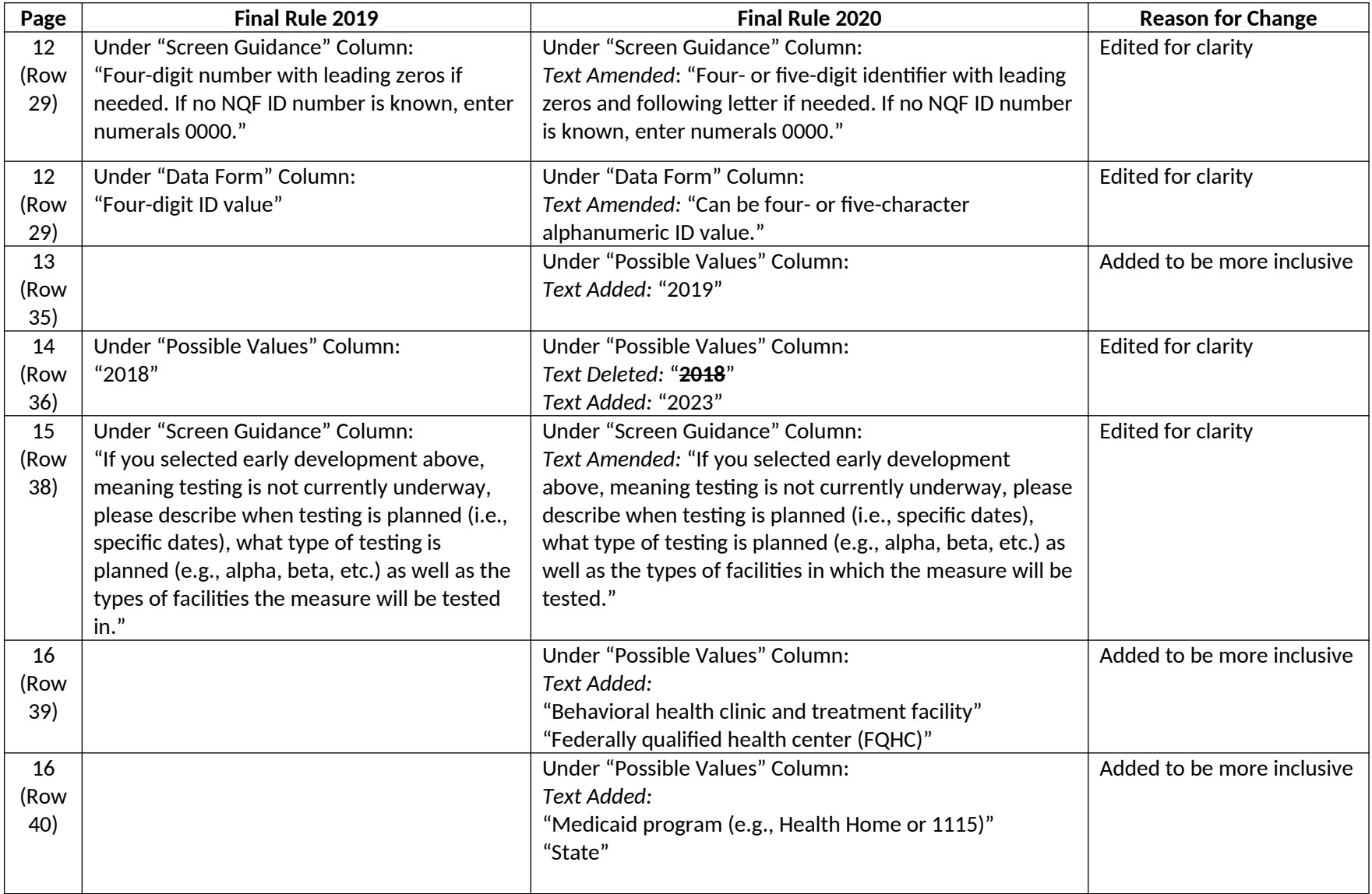

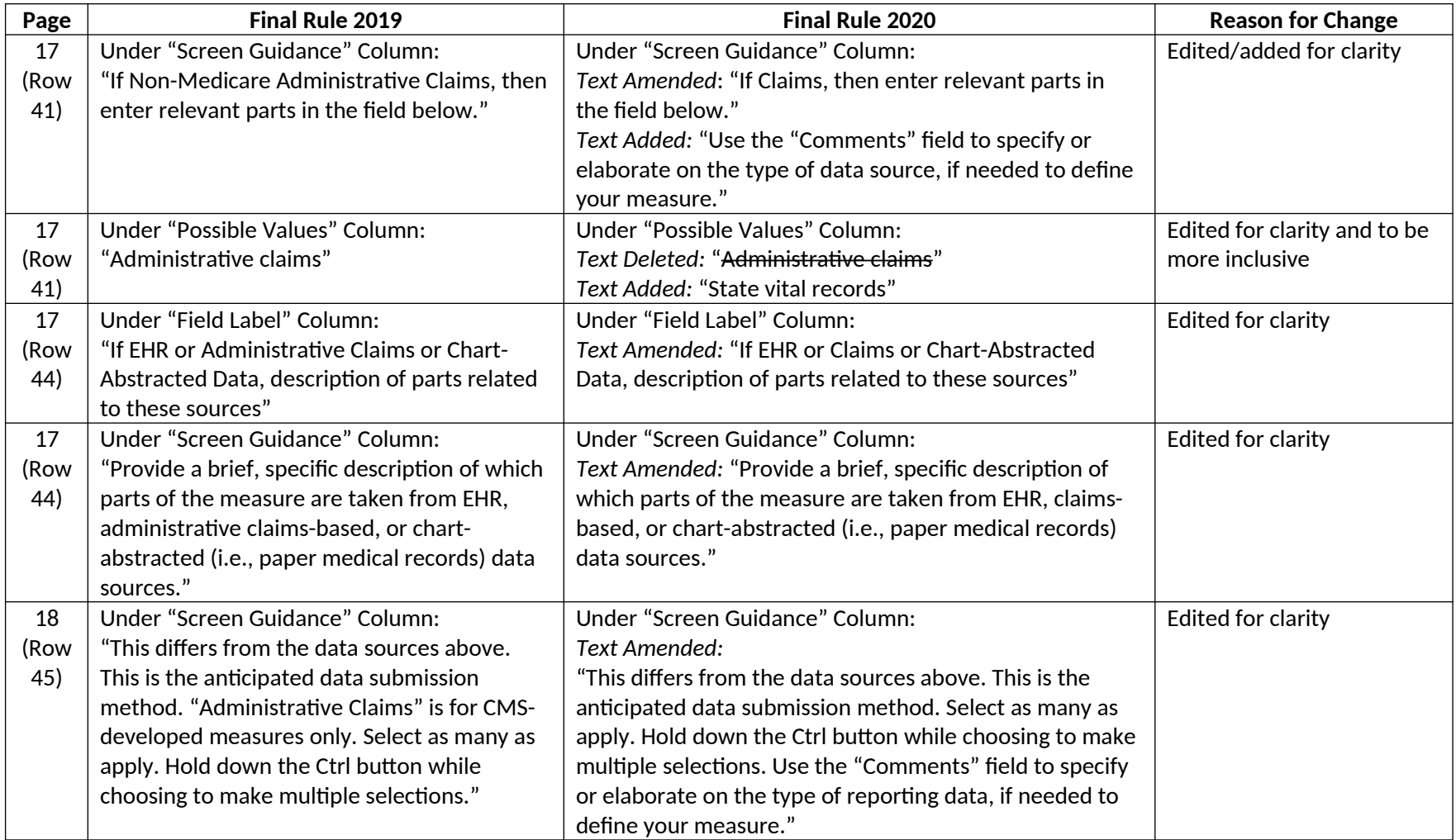

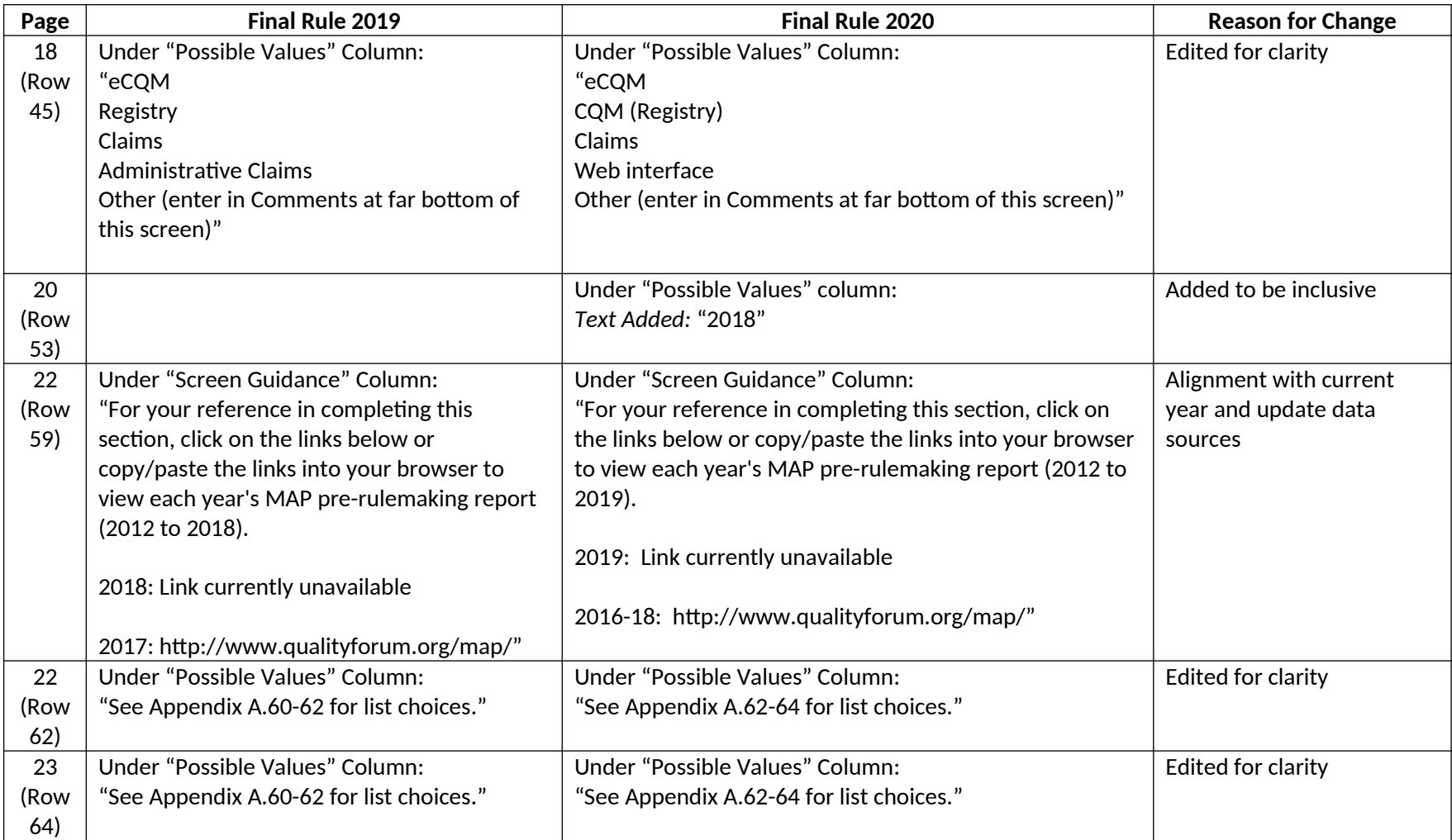